# **Power Commander V**

## **Funzione Doppia Mappa**

Tutte le PCV sono predisposte per la funzione doppia mappa, per usufruirne occorre un interruttore selettore mappe, e l'abilitazione nel software.

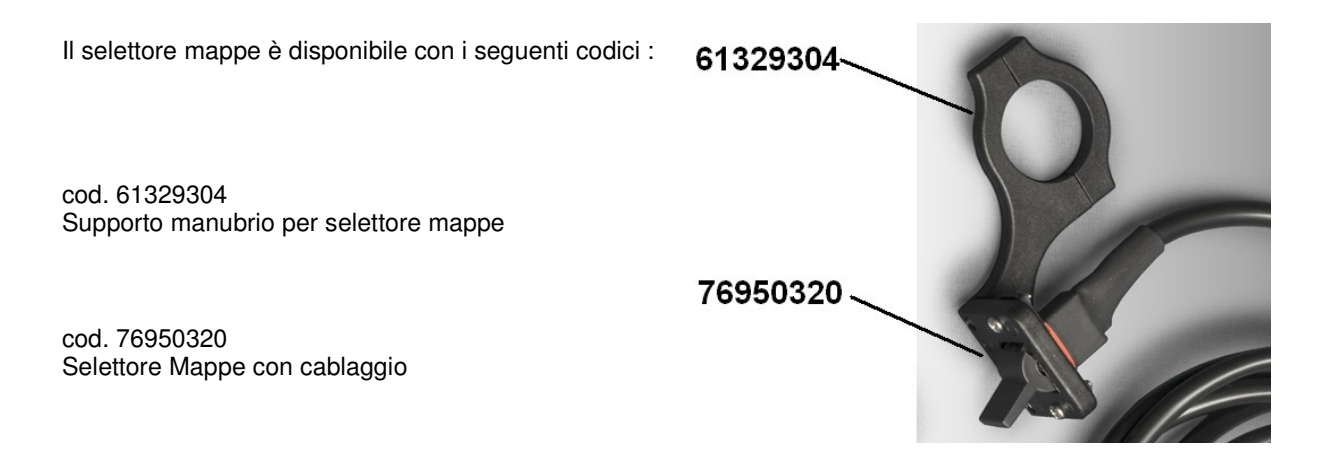

Il cablaggio del selettore termina con un connettore bianco, per collegarlo al PCV occorrerà tagliarlo ed inserire i due fili nelle posizioni 6 & 7 del PCV .

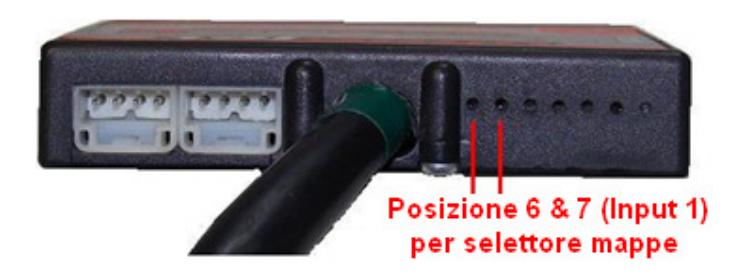

Collegare ora il computer al PCV tramite il cavo USB poi :

1) Selezionare il menu **Power Commander Tools -> Configure -> Feature Enables and Input Selections** 

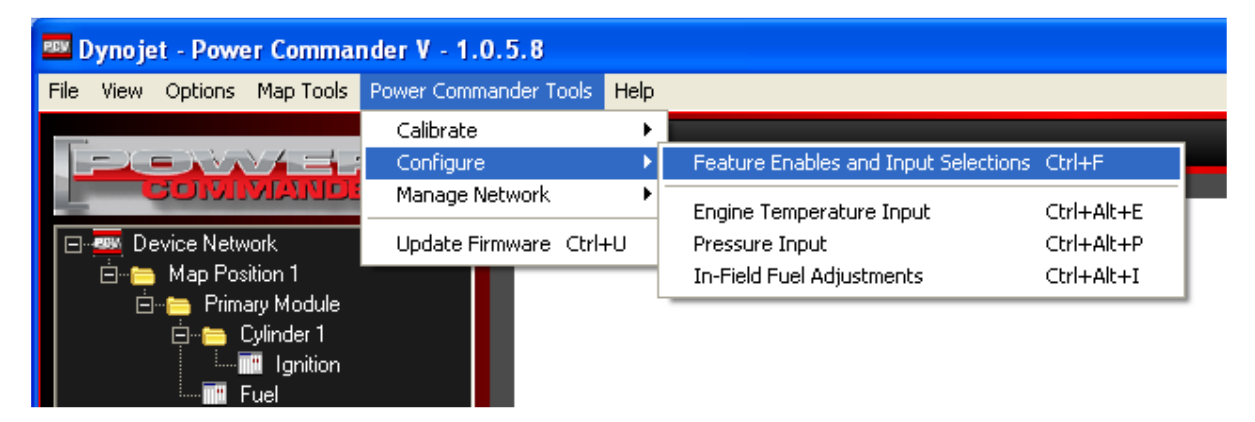

## **Funzione Doppia Mappa (continua)**

2) Spuntare la casella relativa a **Map Switch** e premere il pulsante **OK .** 

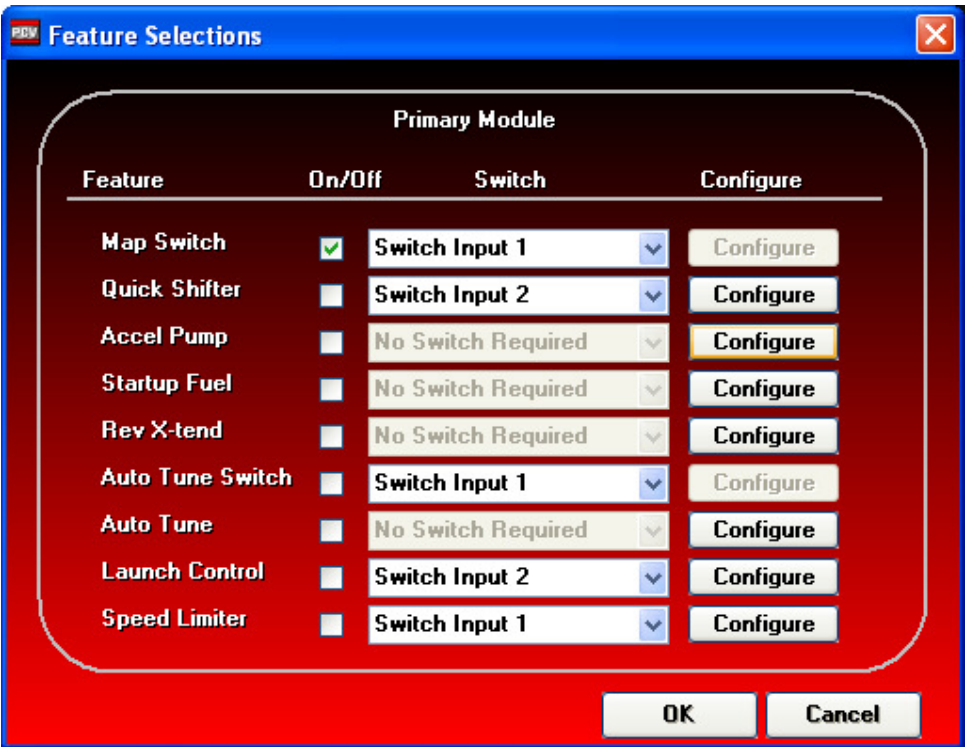

### **Nota:**

Per attivare la Doppia Mappa la funzione Auto Tune deve essere disabilitata.

Se l' Autotune è collegato ed abilitato il selettore mappe avrà la funzione di abilitare/disabilitare l'autoapprendimento (riferirsi alle istruzioni specifiche dell' Auto Tune).

Se la funzione Auto Tune è abilitata e si decide di utilizzare la funzione Map Switch, quando si invia la prima mappa all'unità PCV comparirà la seguente finestra :

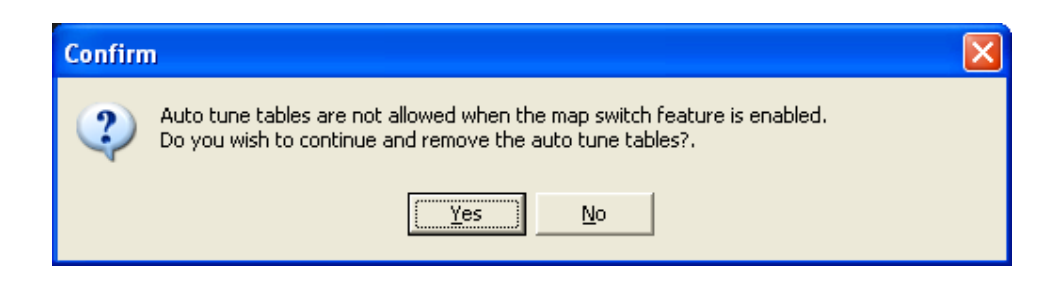

Le tavole Autotune non sono permesse quando la funzione map switch viene abilitata. Si vuole continuare e rimuovere le tavole Auto Tune ?

## **Funzione Doppia Mappa (continua)**

Premendo **Yes** sarà possibile scegliere in quale posizione caricarle.

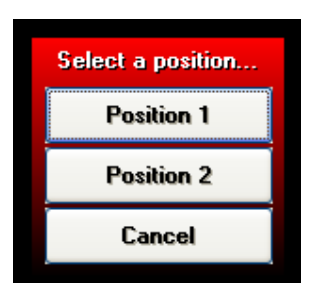

Una volta inviate entrambe le mappe nella finestra sinistra del software sarà possibile selezionare la tavola da visualizzare.

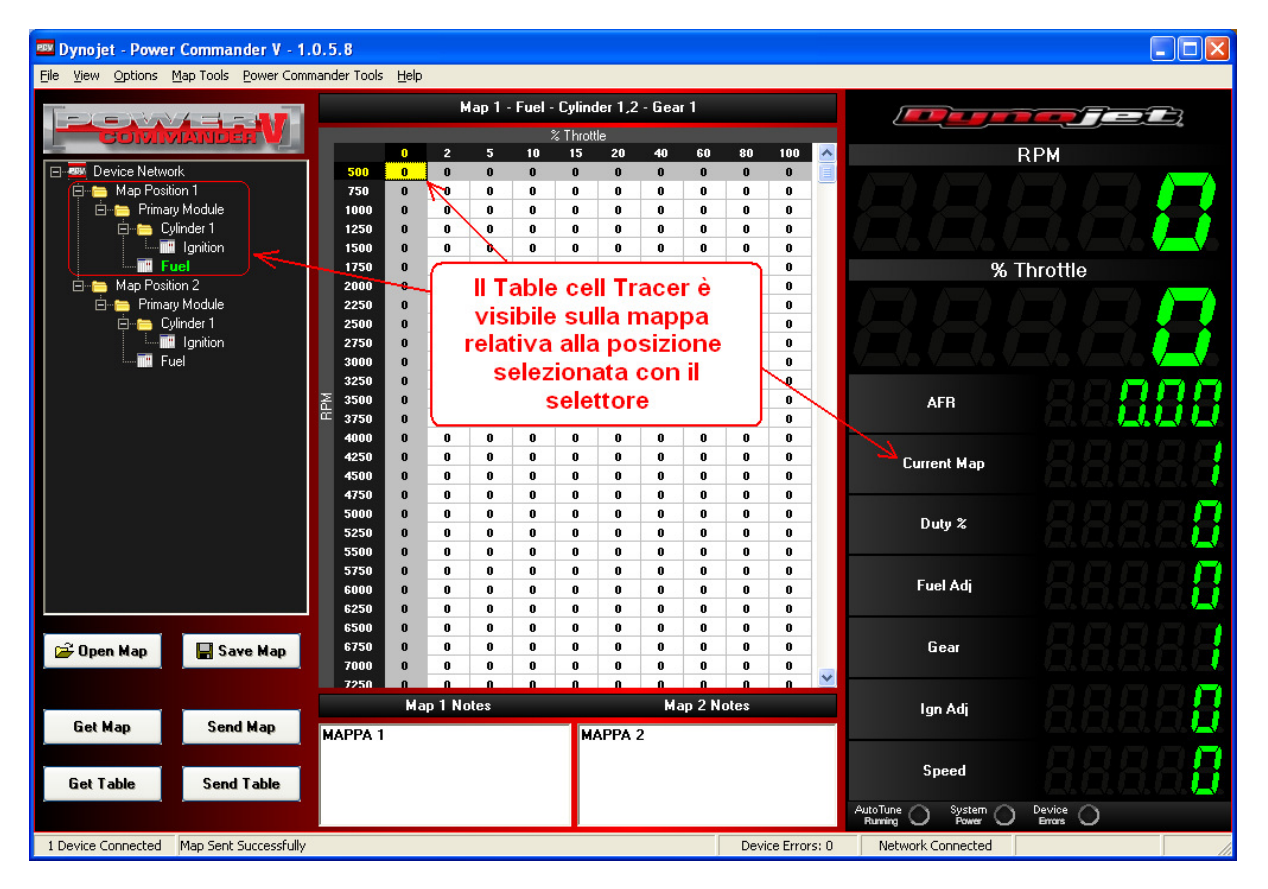

#### **Note:**

- Il Table Cell Tracer, se abilitato, sarà visibile solo nella posizione mappa che si sta utilizzando (come da Immagine sopra).

- Spostando il selettore a manubrio l'indicazione "**Current Map**" varierà fra 1 e 2 solo a motore avviato.

- Le due mappe in memoria possono essere variate indipendentemente.

Una mappa (es. in posizione 1) può essere lasciata in modalità base mentre l'altra (es. in posizione 2) può essere impostata in modalità avanzata per marcia o per cilindro, oppure essere integrata con la tavola di correzione in base alla pressione o segnale 0-5v.